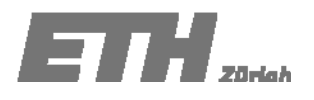

# **ÜBUNG 10**

# **Lösungen Aufgabe 10.1**

Die Druckfestigkeit von 30 Holzproben wurde bestimmt. Die Ergebnisse sind in Tabelle 10.1 gegeben.

| Nr.            | Druck-<br>festigkeit<br>[MPa] | Nr. | Druck-<br>festigkeit<br>[MPa] | Nr. | Druck-<br>festigkeit<br>[MPa] |
|----------------|-------------------------------|-----|-------------------------------|-----|-------------------------------|
| 1              | 12.8                          | 11  | 23.4                          | 21  | 29.3                          |
| $\overline{2}$ | 16.3                          | 12  | 26.8                          | 22  | 29.5                          |
| 3              | 16.6                          | 13  | 26.9                          | 23  | 30.3                          |
| 4              | 16.9                          | 14  | 27                            | 24  | 32.1                          |
| 5              | 17.2                          | 15  | 27.1                          | 25  | 32.3                          |
| 6              | 17.9                          | 16  | 27.2                          | 26  | 33.5                          |
| $\overline{7}$ | 19.5                          | 17  | 27.2                          | 27  | 33.9                          |
| 8              | 21.9                          | 18  | 27.5                          | 28  | 35.6                          |
| 9              | 22.3                          | 19  | 27.9                          | 29  | 39.2                          |
| 10             | 22.5                          | 20  | 28.3                          | 30  | 43.5                          |

*Tabelle 10.1: Druckfestigkeit von Holzproben.*

**a) Passe die Exponentialverteilung und die Weibullverteilung den Daten an. Bestimme dazu die Parameter dieser Verteilungen mit der Methode der Momente.**

Das erste und zweite Stichprobenmoment sind:

 $m_1 = 26.41$ 

 $m<sub>2</sub> = 747.55$ 

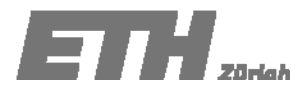

Die Exponentialverteilung hat die folgende kumulative Verteilungsfunktion:

$$
F_X(x) = 1 - \exp(-\lambda x), x > 0
$$

Mit dem Mittelwert  $\mu = \frac{1}{\lambda}$ 

So kann der Parameter *λ* geschätzt werden zu: 1 0.038 *m*  $\hat{\lambda} = \frac{1}{\sqrt{2}}$ 

Die (zweiparametrische) Weibullverteilung hat die folgende kumulative Verteilungsfunktion:

$$
F_X(x) = 1 - \exp\left(-\left(\frac{x}{u}\right)^k\right), \ \ x > 0
$$

mit dem Mittelwert und der Standardabweichung:

$$
\mu = u\Gamma\left(1 + \frac{1}{k}\right); \ \sigma = u\sqrt{\Gamma\left(1 + \frac{2}{k}\right)} - \Gamma^2\left(1 + \frac{1}{k}\right)
$$
 (Siehe Skript Table D.2)

Die unbekannten Parameter *u* und *k* können wie folgt bestimmt werden:

Parameter *k* :

$$
\frac{\sigma}{\mu} = \frac{\sqrt{m_2 - m_1^2}}{m_1} = \frac{u \sqrt{\Gamma\left(1 + \frac{2}{k}\right) - \Gamma^2 \left(1 + \frac{1}{k}\right)}}{u \Gamma\left(1 + \frac{1}{k}\right)} = \sqrt{\frac{\Gamma\left(1 + \frac{2}{k}\right)}{\Gamma^2 \left(1 + \frac{1}{k}\right)} - \frac{\Gamma^2 \left(1 + \frac{1}{k}\right)}{\Gamma^2 \left(1 + \frac{1}{k}\right)}} = \sqrt{\frac{\Gamma\left(1 + 2/k\right)}{\Gamma^2 \left(1 + 1/k\right)} - 1}
$$

$$
\text{Mit } \Gamma(p) = \int_{0}^{\infty} x^{p-1} \cdot e^{-x} dx \, .
$$

Da  $\Gamma^2\left( 1\! +\! 1/k \right)$ nicht so einfach zu lösen ist empfiehlt sich hier ein nummerisches/approximatives Vorgehen(z.B. Excel Solver). So erhält man:

$$
k \approx \left(\frac{\sigma}{\mu}\right)^{-1.09} = 4.21
$$

Parameter *u*:

$$
\mu = u\Gamma\left(1 + \frac{1}{k}\right)
$$

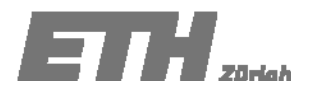

$$
u = \frac{m_1}{\Gamma(1+1/k)} = \frac{m_1}{\Gamma(1.24)} = 29.05
$$

b) Zeichne die kumulative Verteilungsfunktion der beiden Verteilungen und zeichne jeweils die kumulative Verteilung der Stichprobe ein.

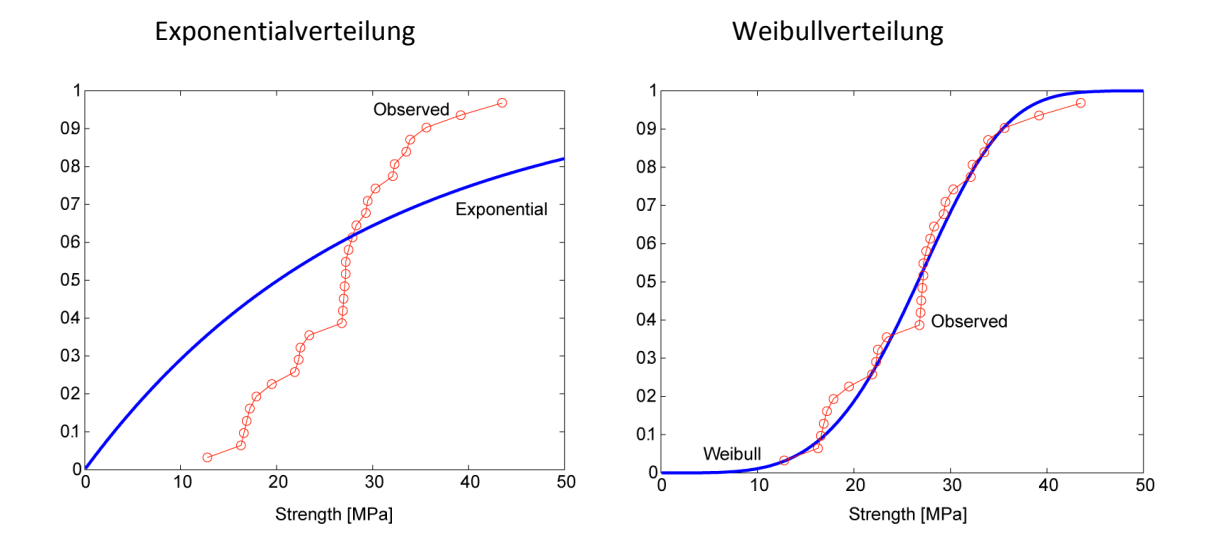

**c) Teste die Güte der Anpassung für die Verteilungen mit dem** χ**<sup>2</sup> Test auf einem Signifikanzniveau von 10%. Benutze dazu die Intervalle in Tabelle 2.**

Die Statistik für den 
$$
\chi^2
$$
 – Test ist:  $\varepsilon_m^2 = \sum_{i=1}^k \frac{(N_i - n \cdot p_i)^2}{n \cdot p_i}$ 

 $p_{_i}$ die erwartete Wahrscheinlichkeit (berechnet aus der gewählten Verteilungsfunktion) sind. , wobei die Anzahl der Beobachtungen im Intervall *i* , *n* die gesamte Anzahl Beobachtungen und *Ni*

Die Entscheidungsregelautet dann: Wenn  $P\left[\varepsilon^2 \leq \chi\right] = 1 - \alpha$  erfüllt ist kann die Hypothese angenommen werden.

Exponentialverteilung:

 $\overline{2}$ 

ε folgt der Chi‐Quadrat Verteilung mit 2 FHG.

Wir haben 4 Intervalle. Das letzte Intervall ist abhängig von den 3 anderen – Reduktion um 1 FHG.

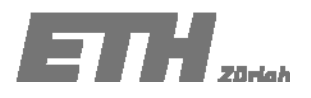

Bestimmung des Parameters λ aus den beobachteten Daten – Reduktion um 1 FHG.  $4 - 1 - 1 = 2$  FHG und  $\alpha = 0.1 \approx \chi = 4.6052$ 

$$
\varepsilon_{\rm m}^2 = \sum_{i=1}^k \frac{\left(N_i - n \cdot p_i\right)^2}{n \cdot p_i} = 46.52
$$
 last sich mit Hilfe Tabelle 10.2 berechnen:

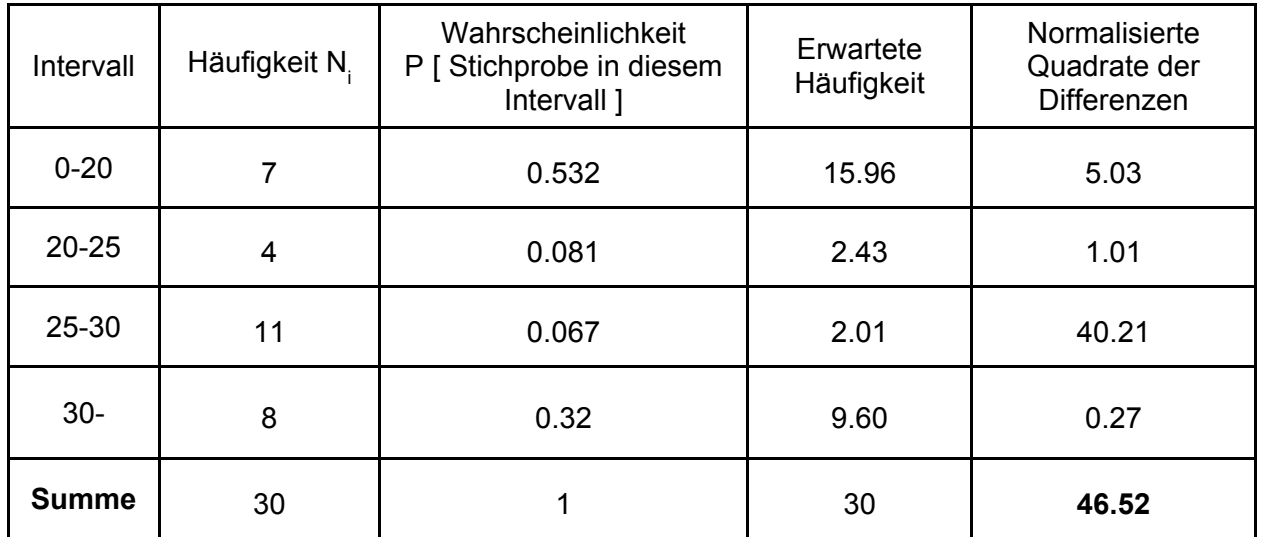

*Tabelle 10.2 Intervalle für den* χ<sup>2</sup> *Test*

2

Da ε = 46.52 grösser als χ= 4.61 ist, müssen wir die Hypothese, dass die Daten einer Exponentialverteilung folgen, auf einem Signifikanzniveau von 10% verwerfen.

# Weibullverteilung:

ε 2 folgt der Chi‐Quadrat Verteilung mit 1 FHG.

 $v = m - 1 - j = 4 - 1 - 2 = 1$  FHG und  $\alpha = 0.1$  ~  $\chi = 2.7055$ 

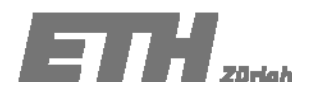

$$
\varepsilon_{\rm m}^2 = \sum_{i=1}^k \frac{(N_i - n \cdot p_i)^2}{n \cdot p_i} = 2.36
$$
 last sich mit Hilfe Tabelle 10.3 berechnen:

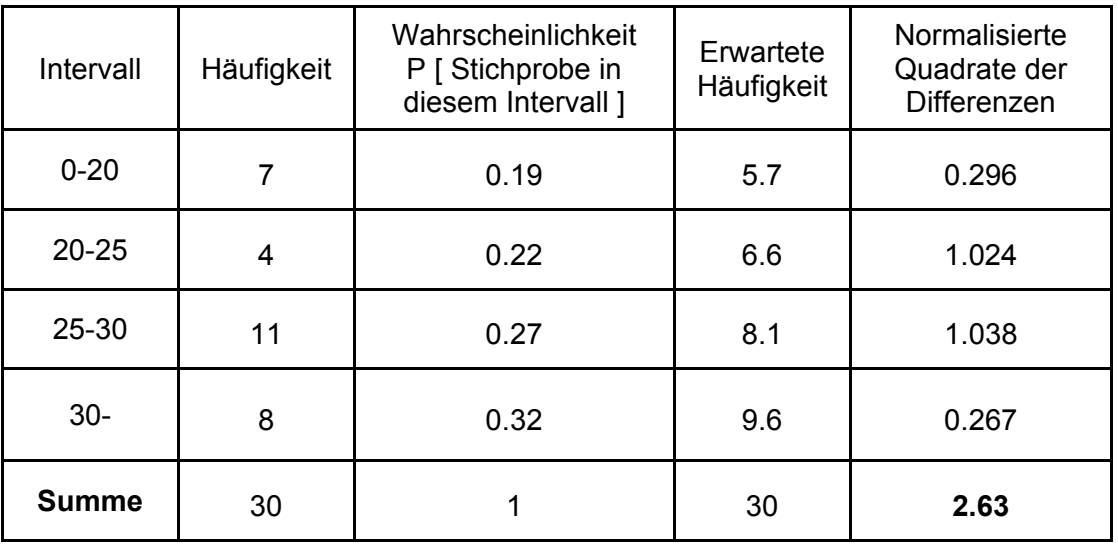

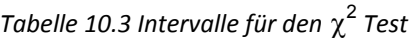

2

Da ε =2.36 kleiner als χ=2.71 ist, können wir die Hypothese, dass die Daten einer Weibullverteilung folgen, auf einem Signifikanzniveau von 10% nicht verwerfen.

Zu Beachten: 2

Der χ Test hängt stark von der Wahl der Anzahl und der Grössen der Klassen ab. Jede Klasse sollte mindestens 5 Beobachtungen enthalten, um ein plausibles Resultat zu erlangen.

# **d) Teste die Güte der Anpassung beider Verteilungen mit dem Kolmogorov‐Smirnov Test auf einem Signifikanzniveau von 10%**

Exponentialverteilung:

Die Stichprobenstatistik für den Kolmogorov‐Smirnov Test berechnet sich mit Hilfe des Berechnungsblattes in Tabelle 10.4 und ist:

$$
\varepsilon_{\text{max}} = \max_{i=1}^{n} \Big[ \Big| F_o(x_i^o) - F_p(x_i^o) \Big| \Big] = 0.4
$$
.

Da  $\rm \varepsilon_{max} = 0.4\,$  grösser als der Tabellenwert c=0.218 ist, müssen wir die Hypothese, dass die Daten einer Exponentialverteilung folgen, auf einem Signifikanzniveau von 10% verwerfen.

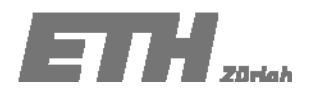

| Nr. | [Mpa] | Fx(x) | i/n  | $ i/n - F_X(x) $ |
|-----|-------|-------|------|------------------|
| 1   | 12.80 | 0.39  | 0.03 | 0.35             |
| 2   | 16.30 | 0.46  | 0.07 | 0.40             |
| 3   | 16.60 | 0.47  | 0.10 | 0.37             |
| 4   | 16.90 | 0.47  | 0.13 | 0.34             |
| 5   | 17.20 | 0.48  | 0.17 | 0.31             |
| 6   | 17.90 | 0.49  | 0.20 | 0.29             |
| 7   | 19.50 | 0.52  | 0.23 | 0.29             |
| 8   | 21.90 | 0.56  | 0.27 | 0.30             |
| 9   | 22.30 | 0.57  | 0.30 | 0.27             |
| 10  | 22.50 | 0.57  | 0.33 | 0.24             |
| 11  | 23.40 | 0.59  | 0.37 | 0.22             |
| 12  | 26.80 | 0.64  | 0.40 | 0.24             |
| 13  | 26.90 | 0.64  | 0.43 | 0.21             |
| 14  | 27.00 | 0.64  | 0.47 | 0.17             |
| 15  | 27.10 | 0.64  | 0.50 | 0.14             |
| 16  | 27.20 | 0.64  | 0.53 | 0.11             |
| 17  | 27.20 | 0.64  | 0.57 | 0.08             |
| 18  | 27.50 | 0.65  | 0.60 | 0.05             |
| 19  | 27.90 | 0.65  | 0.63 | 0.02             |
| 20  | 28.30 | 0.66  | 0.67 | 0.01             |
| 21  | 29.30 | 0.67  | 0.70 | 0.03             |
| 22  | 29.50 | 0.67  | 0.73 | 0.06             |
| 23  | 30.30 | 0.68  | 0.77 | 0.08             |
| 24  | 32.10 | 0.70  | 0.80 | 0.10             |
| 25  | 32.30 | 0.71  | 0.83 | 0.13             |
| 26  | 33.50 | 0.72  | 0.87 | 0.15             |
| 27  | 33.90 | 0.72  | 0.90 | 0.18             |
| 28  | 35.60 | 0.74  | 0.93 | 0.19             |
| 29  | 39.20 | 0.77  | 0.97 | 0.19             |
| 30  | 43.50 | 0.81  | 1.00 | 0.19             |

*Table 10.4: Berechnungsblatt für den Kolmogorov‐Smirnov Test.*

#### Weibullverteilung:

Die Stichprobenstatistik für den Kolmogorov‐Smirnov Test berechnet sich mit Hilfe des Berechnungsblattes in Tabelle 10.5 und ist:

$$
\varepsilon_{\max} = \max_{i=1}^{n} \Big[ \Big| F_o(x_i^o) - F_p(x_i^o) \Big| \Big] = 0.11.
$$

Da  $\varepsilon_{\text{\tiny{max}}} = 0.11$  grösser als der Tabellenwert c=0.218 ist, müssen wir die Hypothese, dass die Daten einer Exponentialverteilung folgen, auf einem Signifikanzniveau von 10% annehmen.

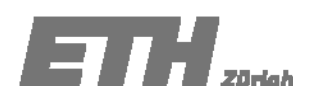

| Nr. | [Mpa] | Fx(x) | i/n  | $ i/n - F_X(x) $ |
|-----|-------|-------|------|------------------|
| 1   | 12.8  | 0.03  | 0.03 | 0.00             |
| 2   | 16.3  | 0.08  | 0.07 | 0.02             |
| 3   | 16.6  | 0.09  | 0.10 | 0.01             |
| 4   | 16.9  | 0.10  | 0.13 | 0.04             |
| 5   | 17.2  | 0.10  | 0.17 | 0.06             |
| 6   | 17.9  | 0.12  | 0.20 | 0.08             |
| 7   | 19.5  | 0.17  | 0.23 | 0.06             |
| 8   | 21.9  | 0.26  | 0.27 | 0.00             |
| 9   | 22.3  | 0.28  | 0.30 | 0.02             |
| 10  | 22.5  | 0.29  | 0.33 | 0.04             |
| 11  | 23.4  | 0.33  | 0.37 | 0.04             |
| 12  | 26.8  | 0.51  | 0.40 | 0.11             |
| 13  | 26.9  | 0.51  | 0.43 | 0.08             |
| 14  | 27    | 0.52  | 0.47 | 0.05             |
| 15  | 27.1  | 0.53  | 0.50 | 0.03             |
| 16  | 27.2  | 0.53  | 0.53 | 0.00             |
| 17  | 27.2  | 0.53  | 0.57 | 0.04             |
| 18  | 27.5  | 0.55  | 0.60 | 0.05             |
| 19  | 27.9  | 0.57  | 0.63 | 0.06             |
| 20  | 28.3  | 0.59  | 0.67 | 0.07             |
| 21  | 29.3  | 0.65  | 0.70 | 0.05             |
| 22  | 29.5  | 0.66  | 0.73 | 0.08             |
| 23  | 30.3  | 0.70  | 0.77 | 0.07             |
| 24  | 32.1  | 0.78  | 0.80 | 0.02             |
| 25  | 32.3  | 0.79  | 0.83 | 0.04             |
| 26  | 33.5  | 0.84  | 0.87 | 0.03             |
| 27  | 33.9  | 0.85  | 0.90 | 0.05             |
| 28  | 35.6  | 0.90  | 0.93 | 0.03             |
| 29  | 39.2  | 0.97  | 0.97 | 0.00             |
| 30  | 43.5  | 1.00  | 1.00 | 0.00             |

*Table 10.5: Berechnungsblatt für den Kolmogorov‐Smirnov Test.*

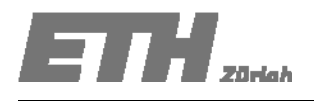

# **Lösungen Aufgabe 10.2**

Anhand eines Teiles des in der ersten Vorlesung erhobenen Datensatzes (Tabelle 10.6), welcher die Körpergrösse aller Frauen beinhaltet, soll folgendes durchgeführt werden:

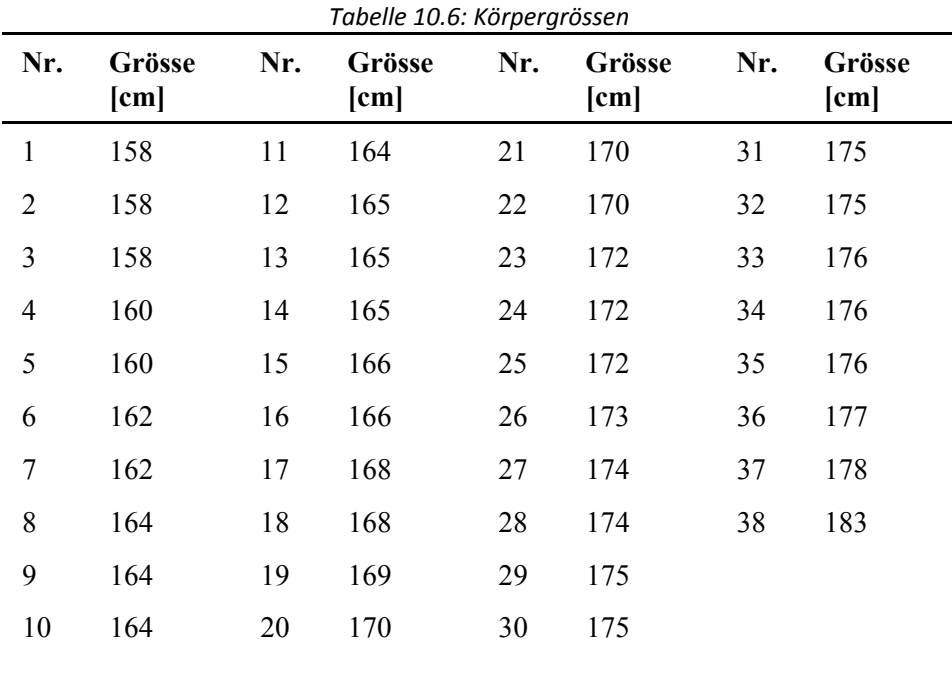

# **a) Überprüfe mittels eines T‐Tests ob der Mittelwert einem gegebenen Literaturwert von μ = 168 cm entspricht, auf einem Signifikanzniveau von 20%.**

Intervall für den Stichprobenmittelwert berechnen:

$$
\mu_{L}-t_{\alpha/2}\frac{s_{\scriptscriptstyle M}}{\sqrt{n}}\leq \overline{x}_{\scriptscriptstyle M} \leq \mu_{L}+t_{\alpha/2}\frac{s_{\scriptscriptstyle M}}{\sqrt{n}}
$$

Untere Intervallgrenze:  $\mu_{L} - t_{\alpha/2} \frac{S_{M}}{\sqrt{2}}$  $\mu_L - t_{\alpha/2} \frac{S_M}{\sqrt{1-\alpha}} = 168 - 1.303 \cdot \frac{6.41}{\sqrt{1-\alpha}} = 166.65$ *n* 38

Obere Intervallgrenze:  $\mu_L + t_{\alpha/2} \frac{3M}{\sqrt{n}} = 168 + 1.303 \cdot \frac{6.11}{\sqrt{38}}$  $\mu_L + t_{\alpha/2} \frac{S_M}{\sqrt{1-\alpha}} = 168 + 1.303 \cdot \frac{6.41}{\sqrt{1-\alpha}} = 169.35$ 

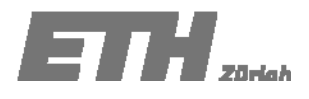

Der Stichprobenmittelwert wurde berechnet zu:  $\bar{x}_M = 168.92$ *cm* 

Das Intervall der t‐Statistik wurde berechnet als [166.65cm; 169.35cm]. Der Stichprobenmittelwert liegt im Intervall.

Die Nullhypothese, dass es sich um die gleichen Populationen handelt, wird auf einem Signifikanzniveau von 20% angenommen.

#### **b) Passe die Normalverteilung den Beobachtungen an. Verwende dazu den Literaturmittelwert und bestimme den Parameter σ mit der Maximum Likelihood Methode.**

$$
\text{Normalverteilung: } f_X(x) = \frac{1}{\sigma \sqrt{2\pi}} \exp\left(-\frac{1}{2} \left(\frac{x-\mu}{\sigma}\right)^2\right)
$$

Likelihood: 2  $\left(\mathbf{\theta}|\hat{\mathbf{x}}\right) = \prod_{i=1}^{n} \frac{1}{\sigma\sqrt{2\pi}} \exp\left(-\frac{1}{2}\left(\frac{\hat{x}_i}{\sigma}\right)\right)$ *i*  $L(\mathbf{\theta}|\hat{\mathbf{x}}) = \prod_{i=1}^{n} \frac{1}{\sqrt{2\pi}} \exp\left(-\frac{1}{2}\left(\frac{\hat{x}_i - \mu}{\hat{x}_i}\right)\right)$  $=\prod_{i=1}^n\frac{1}{\sigma\sqrt{2\pi}}\exp\left(-\frac{1}{2}\left(\frac{\hat{x}_i-\mu}{\sigma}\right)^2\right)$  $\theta$   $\hat{\mathbf{x}}$  =  $\prod$ 

Um diese Aufgabe zu lösen wollen wir den Literaturwert verwenden und als ersten Parameter einsetzen:

$$
\theta_{\rm l}=\mu_{\rm L}=168
$$

Somit muss nur der zweite Parameter der Normalverteilung (Standardabweichung) anhand der Beobachtungen abgeschätzt werden:

$$
\theta_2 = \hat{\sigma}_X = \sqrt{\frac{\sum_{i=1}^n (\hat{x}_i - \theta_1)^2}{n}} = 10.934
$$

**c) Teste die Güte der Anpassung, für die Normalverteilung mit dem χ 2 Test auf einem Signifikanzniveau von 10%. Benutze dazu die Intervalle in Tabelle 4**

ε folgt der Chi‐Quadrat Verteilung mit 3 FHG. 2

Das letzte Intervall ist abhängig von den 4 anderen – Reduktion um 1 FHG.

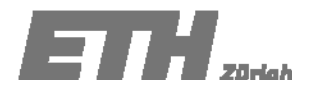

#### Bestimmung nur des Parameters *σ* aus den beobachteten Daten – Reduktion um 1 FHG.

5– 1 – 1 = 3 FHG und  $\alpha$ =0.1  $\approx$   $\chi$  = 6.2514

$$
\varepsilon_{\rm m}^2 = \sum_{i=1}^k \frac{(N_i - n \cdot p_i)^2}{n \cdot p_i} = 6.948
$$
 last sich mit Hilfe Tabelle 10.7 berechnen:

Mit dem aus der Tabelle abgelesenen Wert für χ = 6.2514 folgt: 2

Da ε = 6.948 grösser als χ= 6.2514 ist, können wir die Hypothese, dass die Daten dieser Normalverteilung folgen, auf einem Signifikanzniveau von 10% nicht annehmen.

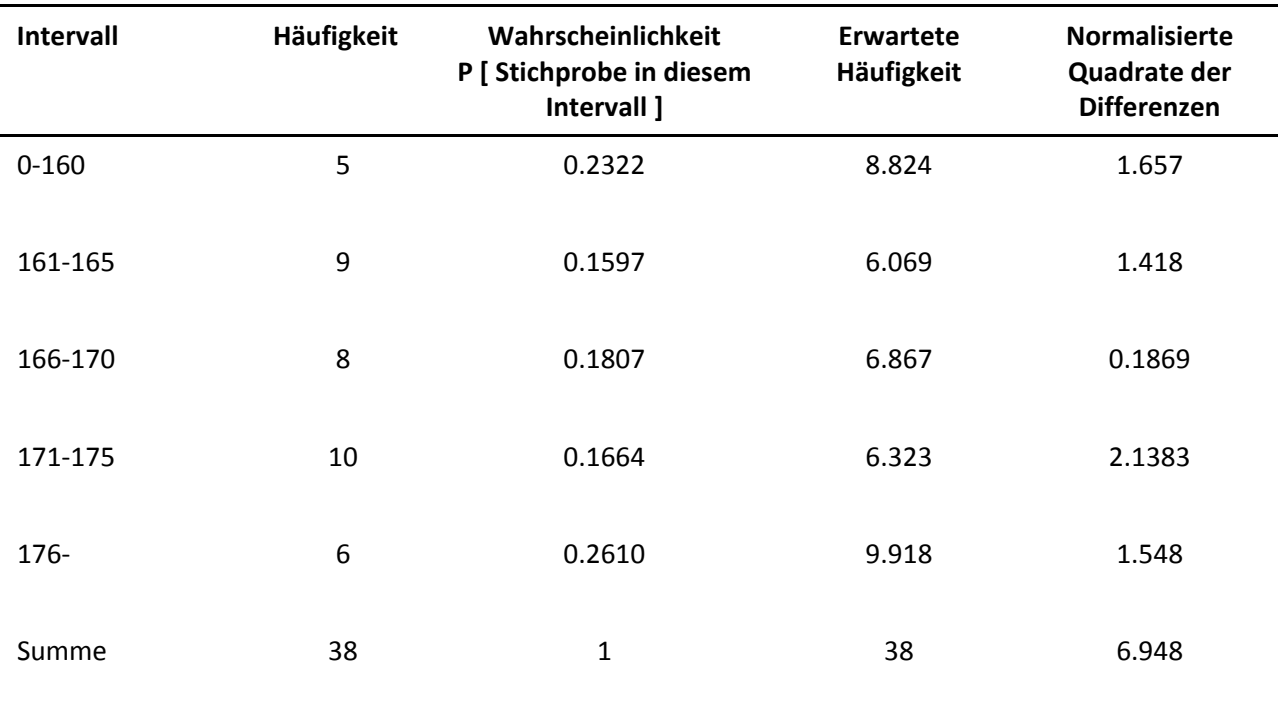

# *Tabelle 10.7 Intervalle für den* χ<sup>2</sup> *Test*